#### **Deploying, Scaling, and Running Grails on AWS and VPC Learn the ropes of networking to maximize your potential**

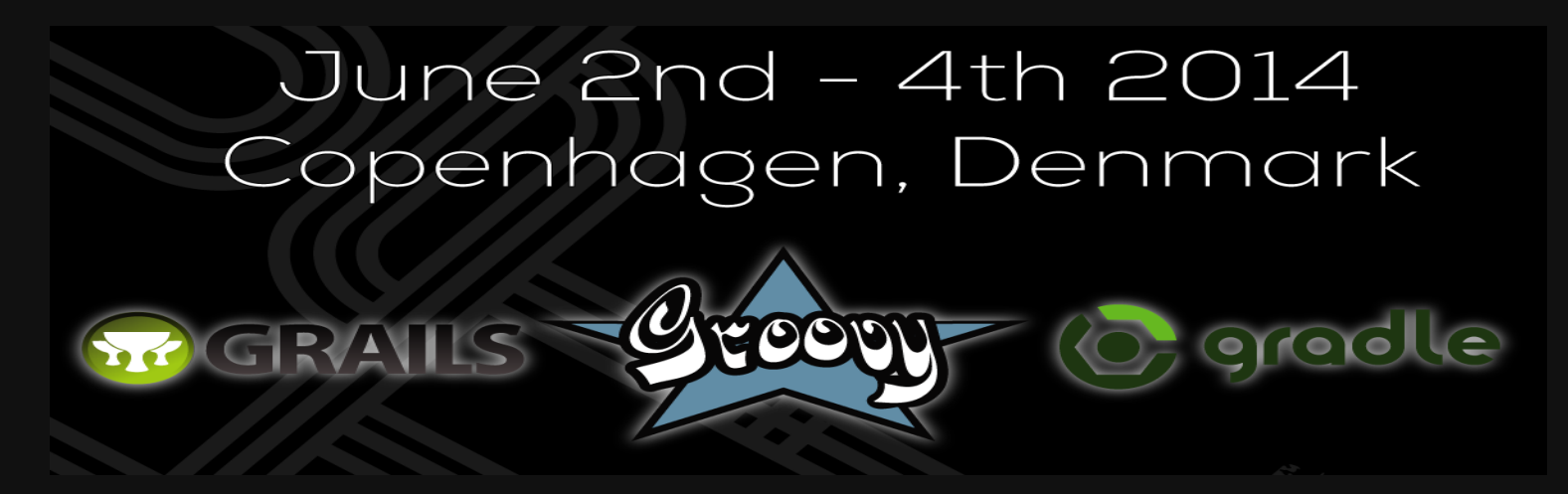

Created by Ryan [Vanderwerf](http://rvanderwerf.blogspot.com/) / [@RyanVanderwerf](http://twitter.com/RyanVanderwerf)

### **About Me**

#### **Learn the ropes of networking to maximize your potential**

- Chief Architect @ ReachForce
- Co-Chair Austin Groovy and Grails User Group
- Help maintain Grails Quartz plugin
- Maintain GVPS Plugin (Grails Video Pseudo Streamer)
- Maintain Struts-1 Plugin  $\bullet$
- Submit pull requests for others when I can!

### **What We Will Cover**

- **VPC**
- **S3**
- **ElasticWolf**
- sshoogr and gramazon
- **Grails Plugins**
- **Elastic Load Balancers**
- **Autoscaling**
- **Others misc tips**

### **VPC - Virtual Private Cloud**

**Routing NAT ACL Firewall Suggested Subnets Security Groups DHCP Tips Others misc tips**

#### **VPC Overview**

Now required on new AWS accounts Very different that EC2 'Classic' which has no private network layer Costs nothing extra - you have nothing to lose

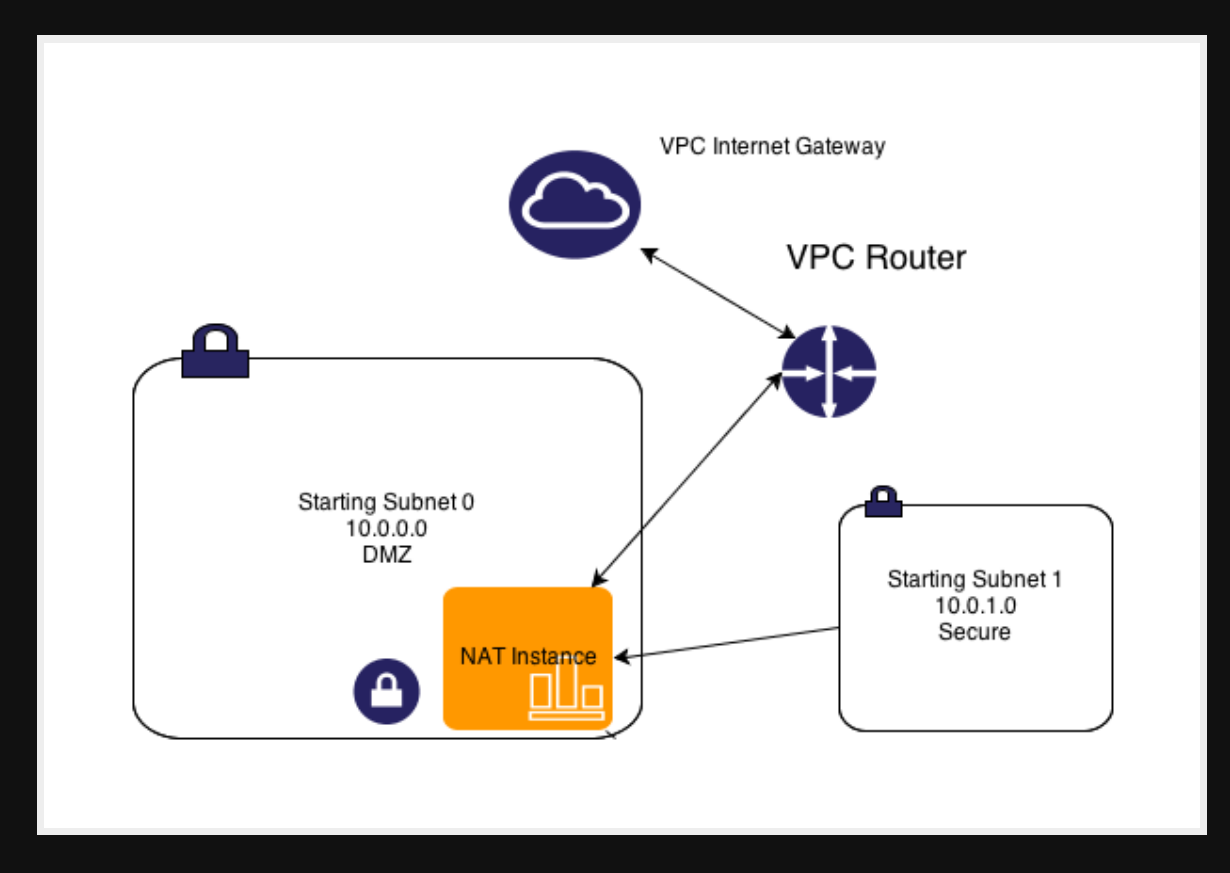

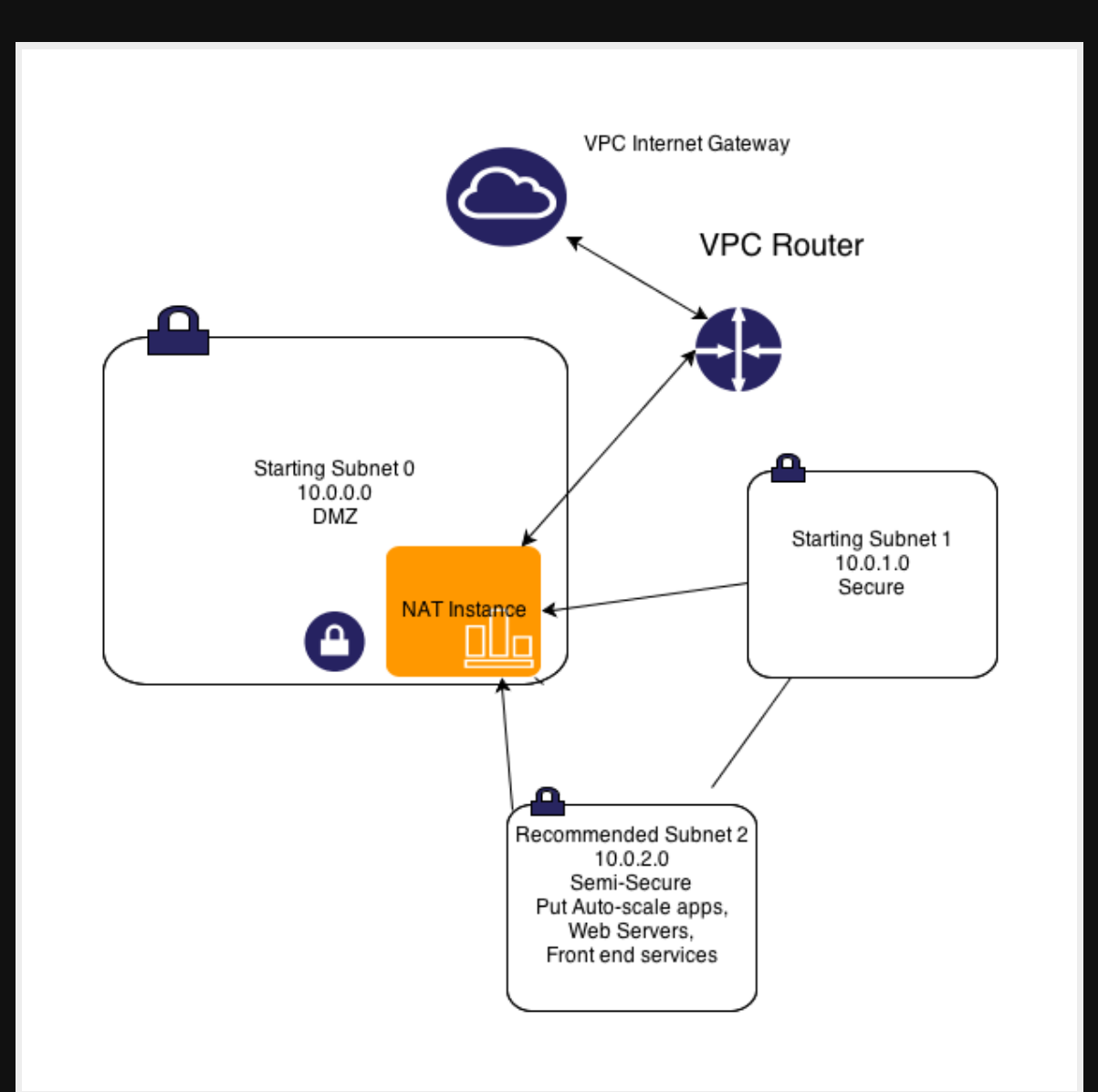

#### **VPC - Routing/Subnets adding a 3rd subnet - this gives a helping hand**

auto-scaling instances can access internet through NAT Web Servers, Web facing apps can live behind ELB yet be able to run OS updates S3 Buckets accessible can access your secure subnet as well

- 
- -
	-
- 
- 
- 

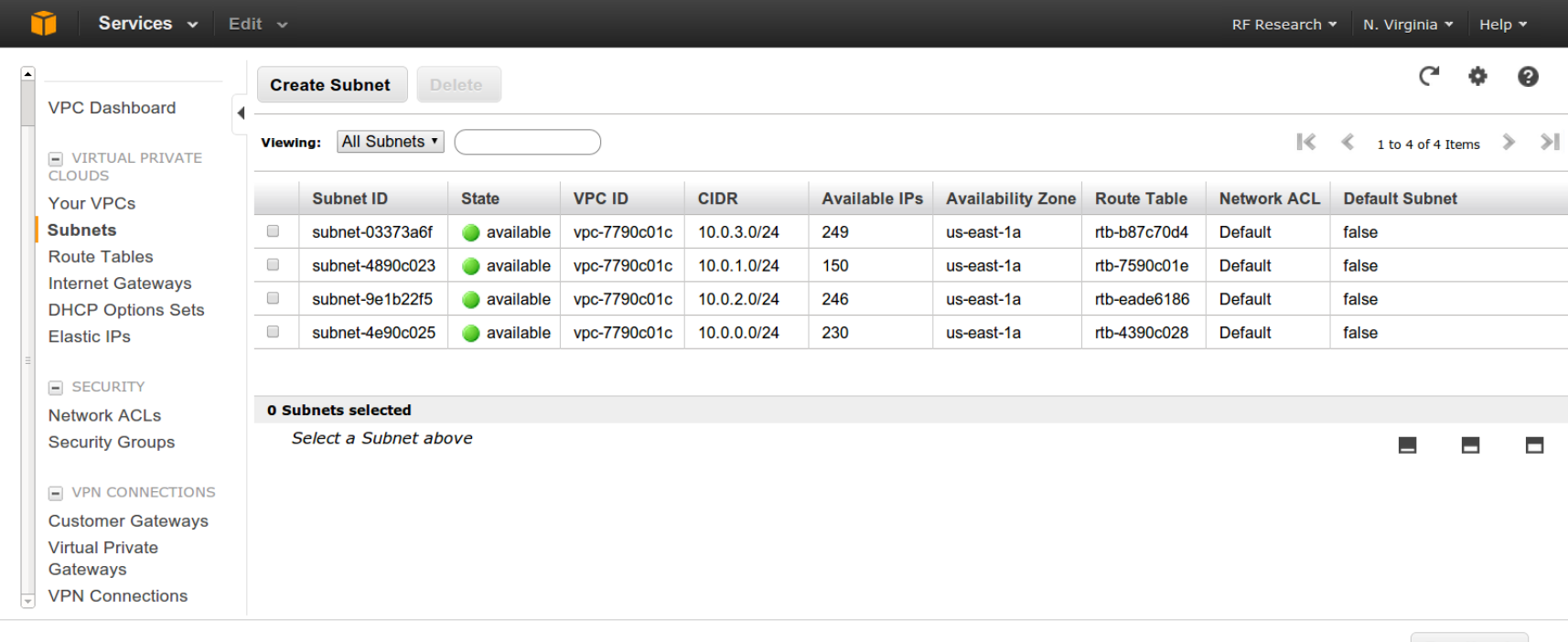

© 2008 - 2013, Amazon Web Services, Inc. or its affiliates. All rights reserved. Privacy Policy Terms of Use

**Feedback** 

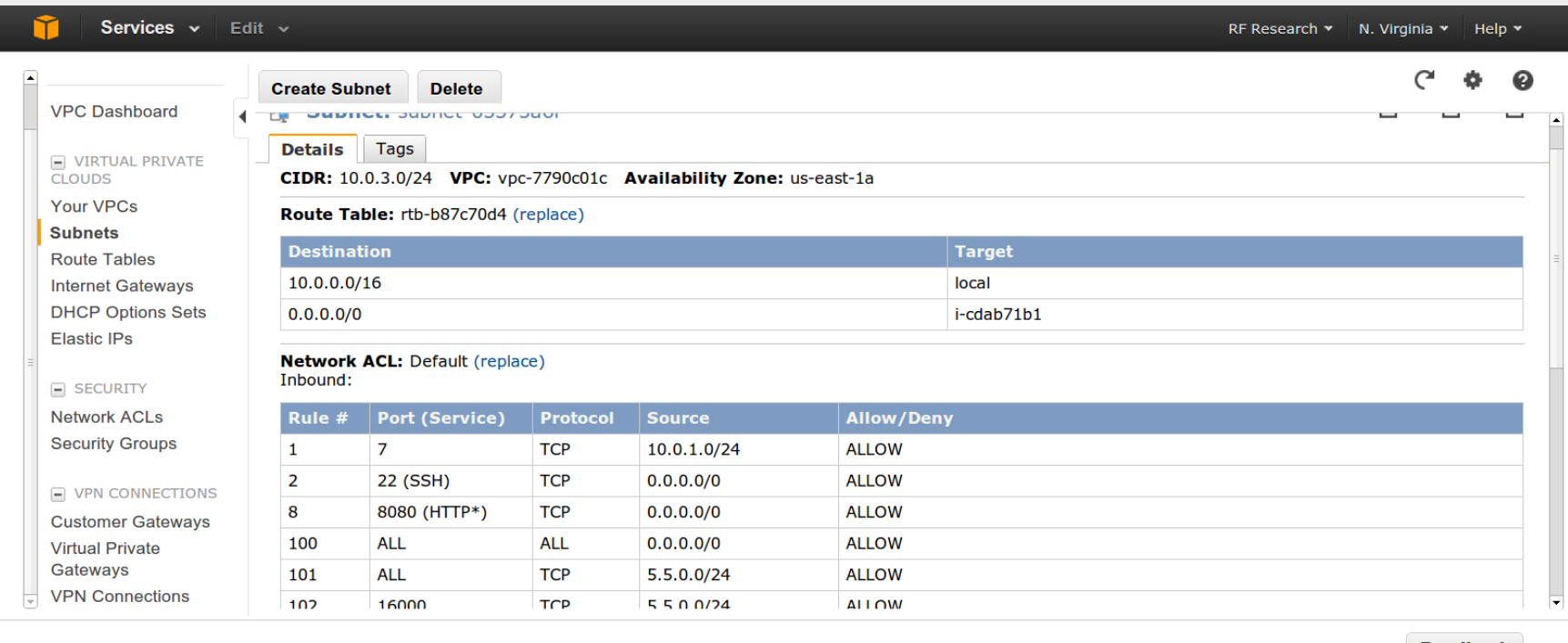

© 2008 - 2013, Amazon Web Services, Inc. or its affiliates. All rights reserved. Privacy Policy Terms of Use

**Feedback** 

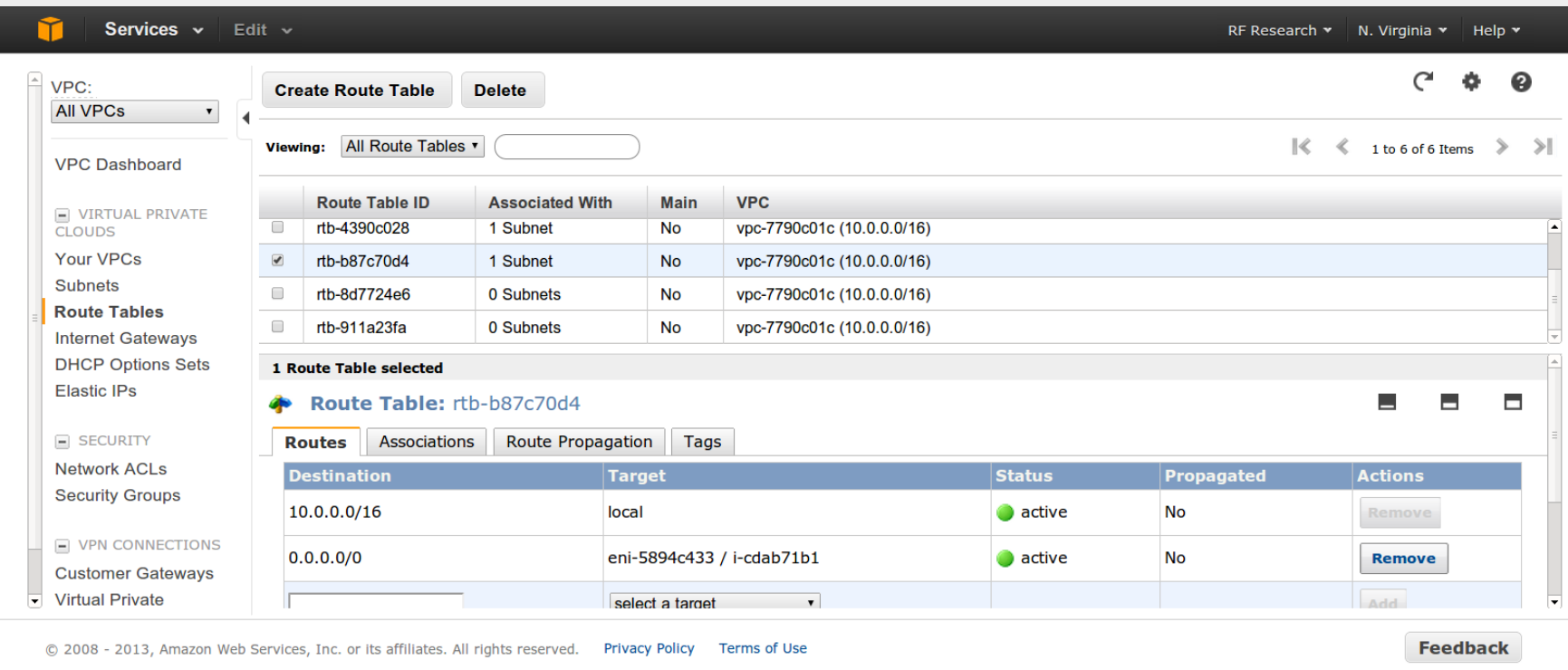

### **VPC - Routing/Subnets Security ACLs**

ACLs like a full firewall - unlike groups Protect subnets instead of EC2 instances Processed in order of rule # ACLs are stateless - responses to inbound bound by outbound rules To accommodate various clients and OSs open ephemeral ports 1024- 65535 then block malicous ports

### **VPC - Routing/Subnets Security Groups**

VPC Security Groups are different than EC2 Groups - use different and descriptive names if both used

You can use a security group ID (starting with sgXXXXX) in most places where IPs can be entered

Processed in order of rule #

ACLs are stateless - responses to inbound bound by outbound rules To accommodate various clients and OSs open ephemeral ports 1024- 65535 then block malicous ports

### **VPC - Routing/Subnets DHCP Options**

Determine What DNS DHCP clients use

Can do things like set default domain, whether to use internal or external DNS for your VPC

From Web UI, assign only 1 option set at a time

Using amazon provided DNS, using naming scheme of 10.0.1.x, default domain ec2.internal

Can assign your own DNS server names, or even Netbios name servers or NTP servers

Options are semicolor delimited name value pairs, i.e. 'domainname=something.com; domain-name-severs=AmazonProvidedDNSs

### **VPC - IAM Roles**

Don't use root account anymore. Traditional security page is retired Set up your IAM roles for each user and use designated login url they give you Use resource level security with IAM to tier access to instances/resources

Reboot != Reboot be careful Rebooting a machine from console will keep instance in place and ephemeral storage(OS reboot faster) If you issue an 'stop' command you machine will move and lose ephemeral state

#### VPN

Use OpenVPN instead of metered AWS VPN - it runs fine on a tiny instance- save \$\$

Use OpenVPN client to leave remote servers connected to VPC - it auto-reconnects

Load Balancer

60s timeout on idle max - can file ticket for extension to 15+ minutes Use Haproxy for anything very advanced, can accommodate many options

EBS Based Instances

Use EBS backed instances for anything not build for cloud

If you can build server on the fly with Chef/Puppet like tools, go for ephemeral based

EBS backed instances have no swap by default - be sure to specify ephemeral disks on launch, use as swap

EBS backed instances have no ephemeral disks on by default be sure to use them on launch of instance and AMIs

### **S3 Storage**

Limitations Common tools Regions with different functionality Glacier Grails S3 Plugin

### **S3 Storage Limitations - Eventual Consistency**

This means after write/update it will EVENTUALLY be consistent Make your app retry on read fail - it might not be synced yet Different regions have different consistency rules US-West and EU Buckets have read after write consistency - but not update or delete (and cost more) US-East is so large it cannot handle any kind of consistency after write/update/delete - except patience!

### **S3 Storage Limitations - large files**

Files over 5GB supported, but most tools don't handle properly S3 Tools must support mime/multipart s3cmd(Linux) / CyberDuck 4(Mac/Win32) / S3 Browser(Win32) / Cloudberry Explorer(PRO Win32) / Bucket Explorer File > 5GB files work with these tools, it is EXTREMELY slow

### **S3 Storage**

#### **Tools**

s3fs - mount as filesystem - but >5GB files broken, beware of consistency! Make sure FUSE is in kernel s3cmd is best free command line tools Bucket Explorer & CloudBerry Backup are good solid windows clients that parallelize multi-part uploads to ease the pain s3 Browser is ok free tool For install on Ubuntu: http://zentraal.com/docs/installing-s3fs-onubuntu/

### **S3 Storage**

#### **Different Function Between Different Regions**

US-East-1 Cheapest for full redundancy otherwise to save \$ you can use RRS (Or Glacier)

- US-West and EU Buckets have read after write consistency but not update or delete (and cost more)
- US-East is so large it cannot handle any kind of consistency after write/update/delete - except patience!
- Barring these limitations (and budget!), use the region closed to your VPC instances and regions

### **S3 Storage Grails S3 Plugin**

Looks unmaintained, but still works fine on latest Grails versions (no JIRA bugs pending!)

Delete Buckets (See [org.grails.s3.BucketService](file:///))

Uploads and catalogs assets (will use bucket name you give as base for its bucket name)

Names files inside bucket with UUIDs to avoid collisions

Can give each asset a bucket and key pair or global

Demo - s3-demo project

### **General AWS Grails Plugins**

Grails AWS Plugin AWS SDK Plugin DynamoDB GORM Plugin - not covered Amazon Flexible Payments - not covered SimpleDB GORM Plugin - not convered CDN Asset Pipeline plugin - not covered

#### **General AWS Grails Plugins - Grails AWS Plugin**

**Actual Groovy/Grails Code to Manage S3 storage and SES Service (vs Java wrapper)**

### **General AWS Grails Plugins - Grails AWS Plugin**

#### **Has handy Gant scripts installed - used for SES stats**

Aws-Ses-Get-Send-Quota Aws-Sws-Get-Send-Statistics Aws-Ses-List-Verified-Emails Aws-Ses-Send-Ping-Mail Aws-Ses-Verify-Email

#### **General AWS Grails Plugins - Grails AWS Plugin Aws-Ses-Get-Send-Quota**

Gets your current Quota for Simple Email Service Shows email limit per day, per second, # of emails Output looks like this: [AWS SES] The maximum number of emails the user is allowed to send in a 24-hour interval: 10000.0 [AWS SES] The maximum number of emails the user is allowed to send per second: 5.0 [AWS SES] The number of emails sent during the previous 24 hours: 15.0

#### **General AWS Grails Plugins - Grails AWS Plugin Aws-Sws-Get-Send-Statistics**

Gets your email sending statistics

The output is a list of items, for the last two weeks of sending activity. Example output:

[AWS SES] ------------------------------------------------------------------------------- [AWS SES] | time range | attemps | rejects (SES) | complaints (recipient) | bounces | [AWS SES] |-------------------------------------------------------------------------------| [AWS SES] | 2013/06/26 22:42 | 1 | 0 | 0 | 0 |

#### **General AWS Grails Plugins - Grails AWS Plugin aws-ses-list-verified-emails**

Shows a list of all verified emails with The output is a list of emails authorized to send email FROM Example output: [AWS SES] 1) support@reachforce.com

#### **General AWS Grails Plugins - Grails AWS Plugin aws-ses-send-ping-mail**

Script will verify a given email has been 'verified' by Amazon

#### **General AWS Grails Plugins - Grails AWS Plugin aws-ses-verify-email**

Script will submit an email for verification to amazon, and send an email to that address

#### **General AWS Grails Plugins - Grails AWS Plugin aws-ses-verify-email**

Script will submit an email for verification to amazon, and send an email to that address

#### **General AWS Grails Plugins - Grails AWS Plugin S3 File Management**

Demo

#### **General AWS Grails Plugins - Grails AWS Plugin S3 File Management**

Handy for storing existing assets into S3 *Convert local File to S3 Storage* def s3file = new File("/tmp/test.txt").s3upload { path "folder/to/my/file/" } *Upload directly from Stream*: def file = request.getFile('photo') def uploadedFile = file.inputStream.s3upload(file.originalFilename) { bucket "file-uploadfrom-inputstream" }

#### **General AWS Grails Plugins - Grails AWS Plugin SES Management**

AFAIK skip this - the mail plugin handles all of this // settings for mail plugin to work with SES grails { mail { host = "emailsmtp.us-east-1.amazonaws.com" port = 25 username = "SESUsername" password = "SESPassword" props = ["mail.smtp.starttls.enable":"true" , "mail.smtp.port":"587","mail.debug":"true","mail.smtp.auth":"true"] // uncomment to force all emails to one address // grails.mail.overrideAddress="test@address.com" grails.mail.default.from = "support@reachforce.com" } }

#### **General AWS Grails Plugins - AWS SDK Plugin**

Wrapper for AWS Java SDK

This is the one to use for most powerful work of services - can access almost all of AWS services that JDK supports Uses AWS Web Service API wrapped in a Java Library Error handing can be more difficult than using web service api directly

#### **General AWS Grails Plugins - AWS SDK Plugin Services Supported**

- EC2 ELB,CloudWatch, Elastic Beanstalk
- RDS Elastic Mapreduce, SDB, Dynamo, Redshift, SimpleDB S3/Glacier
- SES (us-east-1,us-west-2,eu-west-1 only)
- SQS, SWF
- CloudFormation,CloudFront
- Elastic Beanstalk, Transcoder, Opsworks(Old Chef)
- Cloudformation, CloudSearch, Elasticache

#### **General AWS Grails Plugins - AWS SDK Plugin EC2**

Grails service wrapper is 'amazonWebService' Call amazonWebService.ec2. - for default region, call amazonWebService.getEc2('region'). for others RunInstancesRequest class defines parameters to launch an instance (It seems picky about nulls) use amazonWebService.runInstances() to start instances Complete docs at: http://docs.aws.amazon.com/AWSJavaSDK/latest/javadoc/

#### **General AWS Grails Plugins - AWS SDK Plugin RDS**

Not sure why you would spin up entire databases, but you can! Most practical use would be to automate snapshots of the database If you have a small simple database, service is good Cannot start/top RDS instances, and pay premium to use their licenses if using commercial DBs If you have the skill or have large DB requirements, set up your own database - there is probably an AMI for it Has good multi-az failover (but pricey!) with PIOPS EBS Volumes (You can raid your own PIOPS drives!)

#### **General AWS Grails Plugins - AWS SDK Plugin S3**

manage buckets, upload/download and delete files Transfer Manager - handles multipart uploads (big files, batch, fast!) full docs here: http://docs.aws.amazon.com/AWSJavaSDK/latest/javadoc/com/amazonaws/ summary.html

#### **General AWS Grails Plugins - AWS SDK Plugin Glacier**

cold storage for data - not immediately available on demand vaults - organize your archives and policies (where your files go) Upload files via amazonWebService.glacier.uploadArchive(UploadArchiveRequest uploadArchiveRequest) or UploadMultiPart Files are retrieved via 'initiateJob' Call 'listJobs' until your job is done. Can use Amazon SNS to notify you when jobs are complete When done get files from your vault via GetJobOutput

#### **General AWS Grails Plugins - AWS SDK Plugin Glacier**

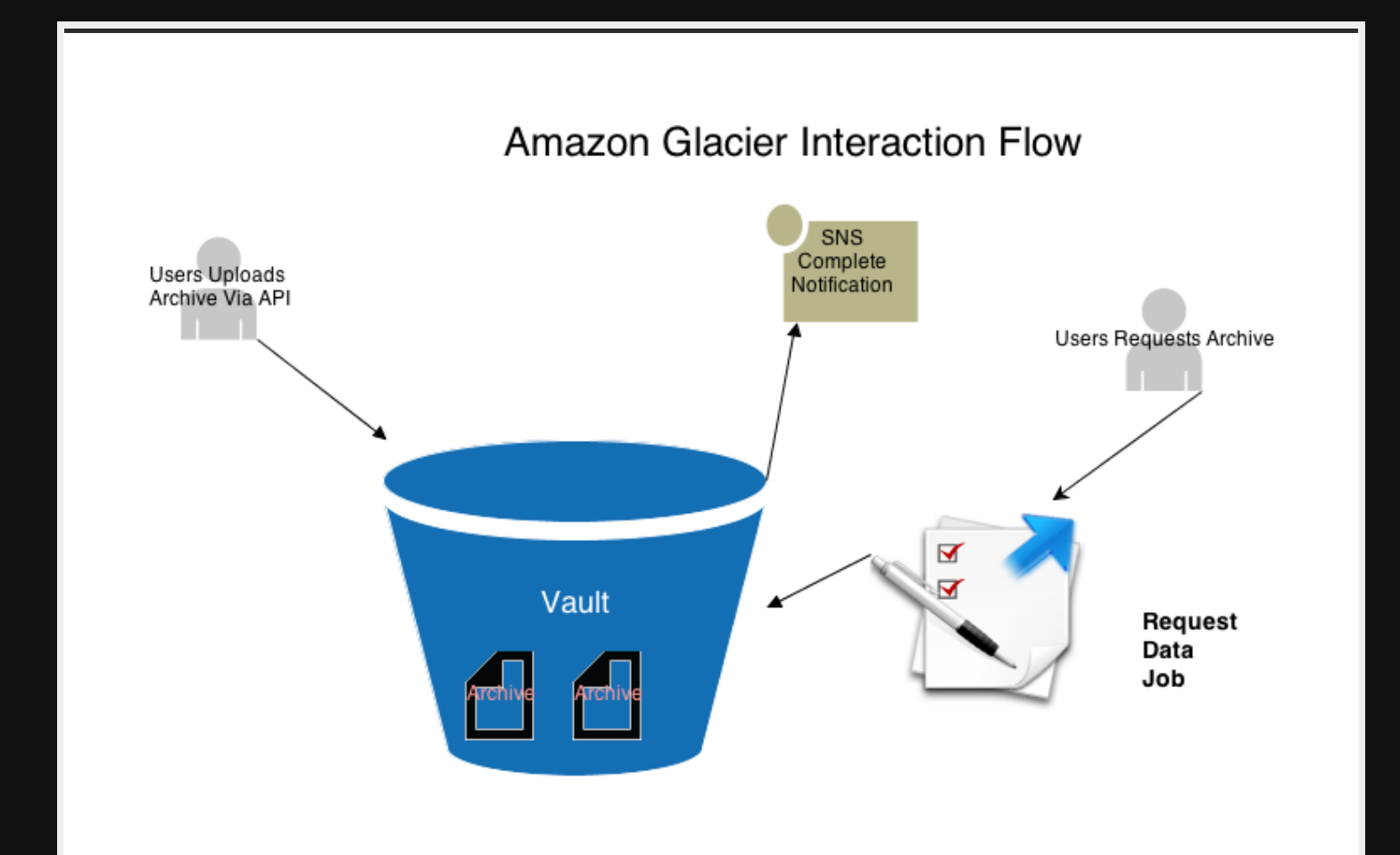

#### **General AWS Grails Plugins - AWS SDK Plugin SQS**

Simple queue service Create / Delete Queues Receive Message Can also assign permissions and batch messages Messages can remain in queue for 12 hours

### **ElasticWolf**

More powerful than web console gui Can control things like auto-scaling Created partly for new GovCloud because they had no UI at all initially Managed by sales organization instead of IT Actively Maintained on Github

### **ElasticWolf**

Demo

### **sshoogr and gramazon**

sshoogr - Groovy-based DSL library for working with remote servers through SSH - DSL Allows:

- connecting
- **EXECUTE PROPER COMMANDER**
- **Example 1** copying files and directories
- **E** creating tunnels in a simple and concise way
- **gradle** plugin also for
- **P** project very active (last commit 1 month ago)
- gramazon Groovy based API for Amazon EC2
- interface library that can be used to interact with the Amazon EC2 system and control server resources on demand from your Groovy scripts or from Gradle, using a plug-in.>
- **uses gradle to run commands**
- maybe could be used as basis for a groovy version of chef or puppet?
- project very active (last commit 1 month ago)

gradle project template available as well as 'gradle-ssh-plugin' Repos for these: https://github.com/aestasit/sshoogr and https://github.com/aestasit/gramazon-gradle

## **Autoscaling Overview**

Autoscaling can be used for fault-tolernance (min 1) Most efficient user of instance Set Policies using templates for how more servers created/terminated Control Spot instance bit price You app must be able to handle 'sudden death' Make sure your debug your AMI BEFORE adding to a autoscale group (debugging failed autoscaled instances is no way to go through life son!)

### **Autoscaling Setup**

Step 1: Create Launch Config(Just like launching instance but a template) Step 2: Create Autoscale Group Step 3: Create Policies Demo with ElasticWolf (can use web console now too)

### **Elastic Beanstalk**

Finally a good solution to push your application to Elastic Beanstalk on Grails!

Ken Liu now has first class citizen support in Grails for Elastic Beanstalk!

Easy to set up and configure, just add keys and params to Config.groovy

Use command 'aws-eb-deploy' and 'aws-eb-stop' - that's it!

Detailed online manual available at http://kenliu.net/grails-elasticbeanstalk/manual.html

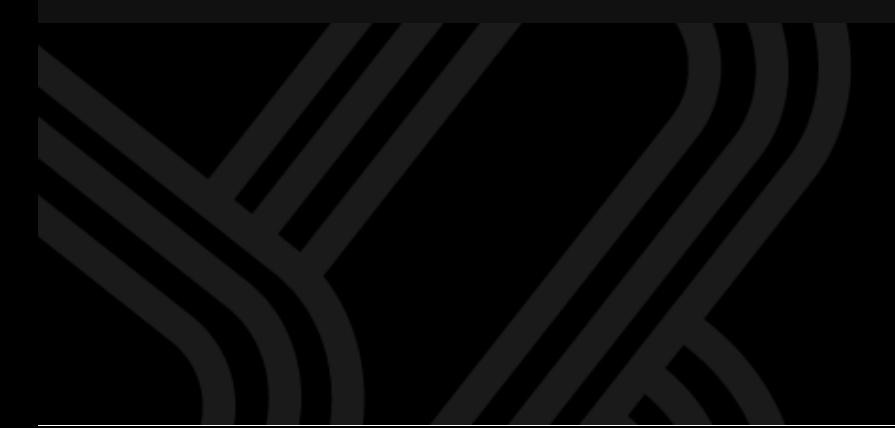

### **Useful resources**

Elastic Beanstalk plugin by Ken Liu: http://grails.org/plugin/aws-elasticbeanstalk

Elastic Beanstalk Intro @ Bobby Warner's Blog:

http://www.bobbywarner.com/2011/10/14/grails-on-aws/ Another Beanstalk:

http://malderhout.wordpress.com/2011/02/18/deploy-grails-apps-in-

3-simple-steps-to-amazon-beanstalk/

Sample Beanstalk app: https://github.com/4np/grailsOnAWS Oracle, EBS, and other Tips from AWS Architect Tom Laszewski http://cloudconclave.blogspot.com/ Building an S3 Browser in Grails

http://aws.amazon.com/articles/Amazon-S3/4000

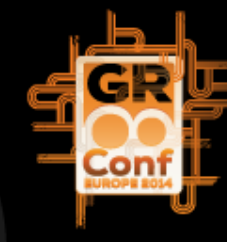